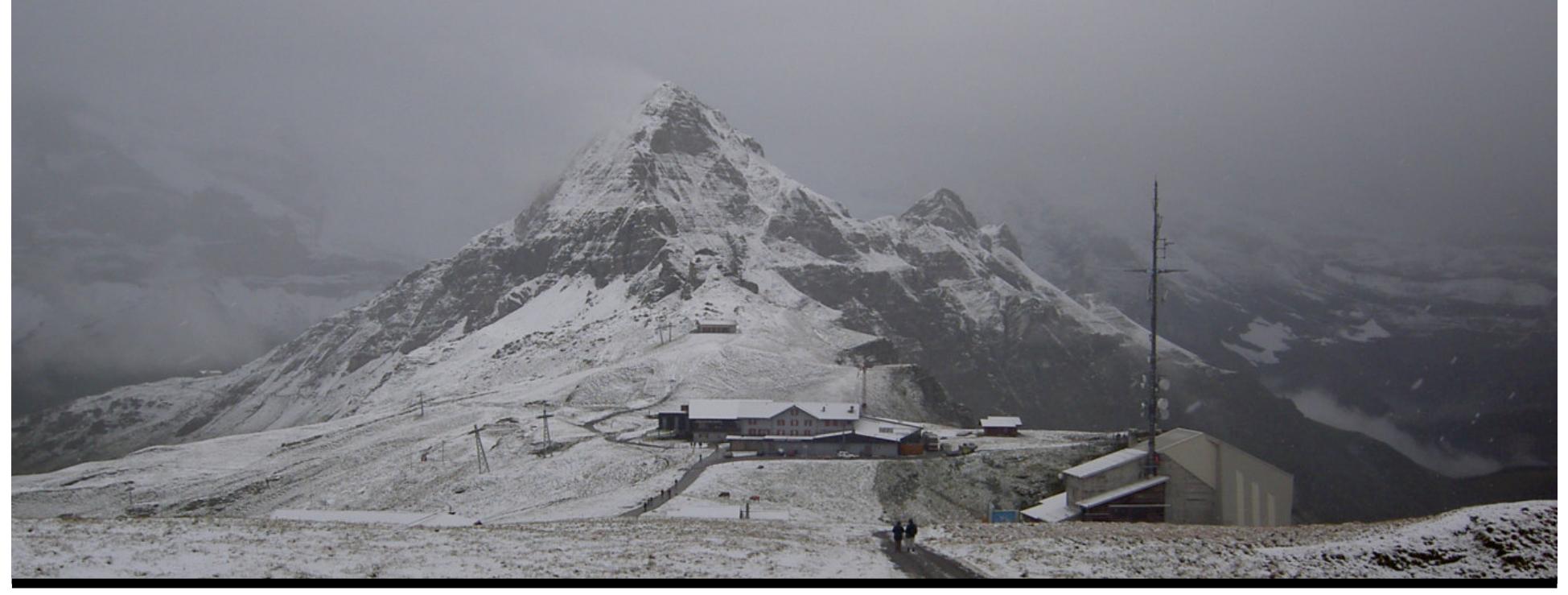

#### **Jonathan Worthington UKUUG Spring 2007 Conference**

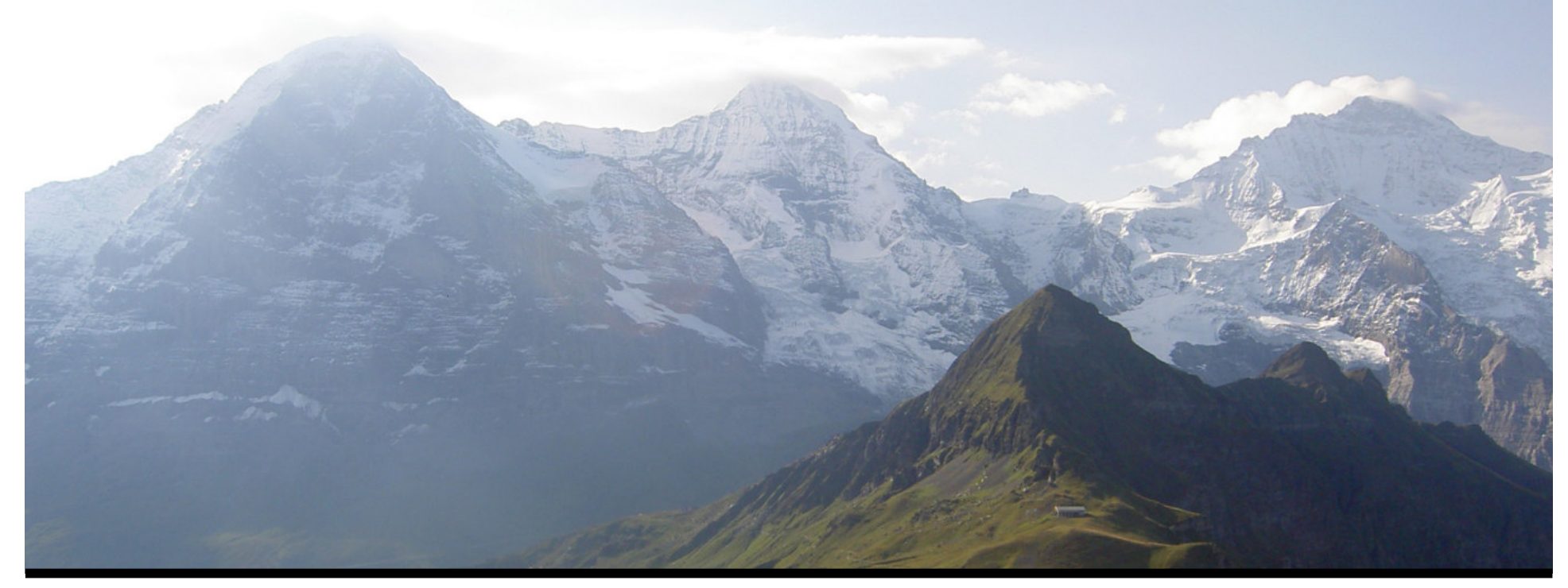

#### **Jonathan Worthington UKUUG Spring 2007 Conference**

## **Overview**

- $\bullet$ Yesterday: the Perl 6 language
- $\bullet$  Today:
	- What is Perl 6?
	- 0 Perl 6 implementations
	- $\bullet$ Perl 5 to Perl 6 migration
	- Modules in Perl 6
	- CPAN6

## **What is Perl 6?**

- $\bullet$  Perl 5 <sup>=</sup> implementation <sup>+</sup> test suite
	- $\bullet$  There was no official language specification
	- Only the one implementation
- $\bullet$  Perl 6 <sup>=</sup> specification <sup>+</sup> test suite
	- $\bullet$ Language specification (informal)
	- •Test suite
	- Many implementations possible

# **Implementations**

## **Pugs**

- $\bullet$  Started out as an implementation of Perl 6 in Haskell
- $\bullet$  Provides fast feedback to the language designers
- $\bullet$  Provides <sup>a</sup> Perl 6 implementation for people to play with
- $\bullet$  Being used to develop and run the Perl 6 test suite

## **Pugs**

- $\bullet$  Pugs has spawned many interesting side-projects
	- $\bullet$  Compiling Perl 6 down to JavaScript => run in the browser
	- 6 on 5 => Run Perl 6 on Perl 5
	- 0 Various Perl 5 modules that provide Perl 6 semantics
	- v6 Perl 6 in Perl 5

- $\bullet$  A project to implement <sup>a</sup> virtual machine for dynamic languages
	- Similar to the JVM and the .NET CLR
	- However, these VMs focussed on static languages
- Started at the same time as the Perl 6 specification
- $\bullet$ Separation of runtime and language

- $\bullet$ Designed to run more than just Perl 6
- $\bullet$  Today implementations are underway for...
	- $\overline{\phantom{a}}$  Tcl
	- PHP
	- $\bullet$ Ruby
	- $\bullet$ Python
	- Many more…

- $\bullet$  Aims to run Perl 6 programs fast!
	- $\bullet$  Compile Perl 6 to bytecode => don't have to parse the source every time
	- $\bullet$  JIT compiler => potential for high performance code (close to C)
- $\bullet$  So hopefully, less Perl extensions need to be written in C to get performance
- Written in Perl = no C to compile  $\odot$

- $\bullet$  Lower memory footprint
	- $\bullet$  Bytecode files are mmap'd on platforms that support it
	- $\bullet$  Just one copy of <sup>a</sup> bytecode file in memory, shared by Parrot instances
- $\bullet$  So even if the compiler is implemented in Perl 6 and compiled to Parrot bytecode, it's still shared

- $\bullet$  Native Calling Interface
	- $\bullet$  You can write Parrot programs that call into C libraries
	- $\bullet$  Pure Parrot bytecode – no C compiler needed
- Further decreases the number of C extensions needed in Parrot and thus Perl 6

- Parrot is written in C
	- $\bullet$  A C compiler is available on pretty much any platform  $\Rightarrow$  portability
- $\bullet$  Take advantage of platform specific performance advantages when available, but with <sup>a</sup> fallback
	- 0 JIT is highly CPU specific => fallback to interpreter – still reasonably fast

## **The Standard Grammar**

- $\bullet$  Grammar  $=$  formal definition of the syntax of <sup>a</sup> language
- $\bullet$  The Perl 6 standard grammar is nearly complete
	- $\bullet$  Being defined in the Perl 6 grammar language itself!
- $\bullet$  Pugs and Parrot implementations will both use it to parse Perl 6 soon

## **What I Expect You'll Be Deploying**

- $\bullet$  No official implementation, just an official specification, test suite and grammar
- $\bullet$  However, the Parrot implementation is what you will most likely be deploying
	- Performance
	- 0 Portability

# **Migration**

## **The Problems**

- Perl 6 is not source-code backward compatible to Perl 5
	- $\bullet$ • A program that is valid Perl 5 usually won't be valid Perl 6
- Massive deployed base of Perl 5 code that needs to keep running
	- 0 •Including CPAN
- $\bullet$ Need to gradually introduce Perl 6

## **Using Perl 5 Modules In Perl 6**

You can use Perl 5 modules in Perl 6

```
use perl5:DBI;
use perl5:My::Fave::Module;
```
- Means that the current CPAN remains usable in Perl 6
- $\bullet$  You can start introducing Perl 6 into <sup>a</sup> Perl 5 environment for new things, without having to re-write everything

## **Using Perl 5 Modules In Perl 6**

- $\bullet$ This is implemented in Pugs today
- $\bullet$  Note that it requires embedding <sup>a</sup> Perl 5 interpreter
- $\bullet$  Bridge between them maps Perl 5 objects into Perl 6 space and vice versa.

## **The Perl 5 to Perl 6 Source Translator**

- $\bullet$  The current Perl 5 parser is the only thing that can really parse Perl 5
- Modified to optionally keep hold of all the things it used to throw away – comments, POD, etc.
- Generates an XML representation of <sup>a</sup> Perl 5 program – enough to reproduce the original program with comments, etc.

## **The Perl 5 to Perl 6 Source Translator**

- $\bullet$  For testing purposes, <sup>a</sup> printer was implemented to turn this XML back into Perl 5
- Now we can translate Perl 5 to Perl 5  $\odot$
- $\bullet$  This is being modified to generate Perl 6 instead
	- Was worked on as <sup>a</sup> Google Summer of Code project

## **Recognizing Perl 5**

- $\bullet$  The Perl executable needs some way of knowing if it's being fed Perl 5 or Perl 6
- $\bullet$  Every Perl 5 module starts with <sup>a</sup> package directive

**package My::Business::Logic;**

 $\bullet$  This isn't valid Perl 6 syntax => module identified as Perl 5; similarly, **module** and **class** are not valid in Perl 5

# **Module Naming**

## **Long Module Names**

- $\bullet$  Every Perl 6 module and class that is placed on CPAN or into some other archive will be required to declare its long name
- Includes the name itself and…
	- A version number
	- 0 A URI identifying the publishing author or authority

### **Declaring Long Module Names**

#### $\bullet$ Examples

**# Full syntax: specify as adverbs class My::Thing:ver<2.5.2>:auth<CPAN:FRED>; class Cat:ver<1.0.2>:auth<mailto:c@tz.com>;**

**# The shorter but equivalent syntax class My::Thing:<2.5.2 CPAN:FRED>; class Cat:<1.0.2 mailto:c@tz.com>;**

Within the class itself, the short name is declared as an alias to the long name

## **Using Modules**

 $\bullet$ . If you do not care what version or author, <sup>a</sup> straightforward use works

**use My::Thing; use My::Thing:ver(Any):auth(Any); # Same**

 $\bullet$  Alternatively, can require <sup>a</sup> particular version, or at least <sup>a</sup> certain version, or that its from <sup>a</sup> particular author(ity)

**use My::Thing:ver<2.5.2>; # Only 2.5.2 use My::Thing:ver(1.5..\*); # 1.5 or later use My::Thing:auth<CPAN:FRED>; # by FRED**

### **Advantages**

- $\bullet$  The long names of the modules are what they are stored under
- Multiple versions of modules from different authorities can co-exist on a single Perl installation
- $\bullet$  Ideally, modules would not change their interface in later versions – but they do!
- $\bullet$ Now there's <sup>a</sup> better way to deal with it

## **CPAN6**

## **Why CPAN6?**

- $\bullet$ •CPAN has served us very well for ten years and will continue to do so for years to come
- $\bullet$  Perl 6 and Parrot bring new needs
	- May have modules in many languages on CPAN, not just Perl 6
	- 0 Need to keep older versions around, plus versions by different authors

## **Why CPAN6?**

- $\bullet$  Enterprises have their needs too
	- Want to know releases of key modules are trusted, signed off and so on
	- May want to run their own internal archive of modules that integrates well with the module installation tools

## **Why CPAN6?**

- Want to improve <sup>a</sup> few other things
	- $\bullet$  Allow multiple authors per module that can make releases, not just one as is possible now
	- $\bullet$  Be able to see the consequences of <sup>a</sup> module installation better before doing it (what dependencies will it install, how much disk space will it take, and so on)

## **Releases And Archives**

- $\bullet$  A release is some piece of software or information that is to be distributed; it's made up of multiple related files
- An archive contains a set of releases
- $\bullet$  Archives may have their own "constitution", governing who can make releases, namespace rules and so on
- $\bullet$ Can create your own archives

## **Three Parts**

- $\bullet$  CPAN6 <sup>=</sup> set of concepts and ideas for distribution of archives
- $\bullet$  Pause6 <sup>=</sup> management of archives, allowing people to add releases, handling trust issues and so on
- $\bullet$  CPAN6.pm <sup>=</sup> <sup>a</sup> search and installation tool
- $\bullet$ Pause6 and CPAN6.pm replaceable

## **Trust**

- $\bullet$  Today: username/password authentication, then you can make <sup>a</sup> release
- $\bullet$ . In the future: releases can be signed, perhaps by multiple people
- $\bullet$  Archive constitution may require <sup>a</sup> certain number of signatures on <sup>a</sup> release before it is trusted

## **Status**

- $\bullet$ A great deal of the design work is done
- $\bullet$  Implementation of both Pause6 and CPAN6.pm are underway, but there's nothing to play with yet
- $\bullet$  A lot depends on the community accepting it
- Get the latest news **http://www.cpan6.org/**

## **Summary**

## **Don't panic!**

- $\bullet$  Perl 6 is coming, both in terms of specification and implementation
- Migration issues are being considered and taken seriously
	- $\bullet$  Already can use Perl 5 modules from Perl 6, source translator underway
- Module management and installation should be getting less painful

# **Thank you!**

## **Questions?**